## PeteFinnigan.com Limited Skyrr Fall Conference, September 12th 2008 Oracle Security Masterclass By Pete Finnigan Written Tuesday, 9th September 2008

### Introduction - Commercial Slide. S

- PeteFinnigan.com Limited
- Founded February 2003
- CEO Pete Finnigan
- Clients UK, States, Europe
- Specialists in researching and securing Oracle databases providing consultancy and training
- http://www.petefinnigan.com
- Author of Oracle security step-by-step
- Published many papers, regular speaker (UK, USA, Slovenia, Holland, Norway, Iceland, more)
- Member of the Oak Table Network
- · I have been doing only Oracle security for 8 years

15/09/2008

Copyright (c) 2008 PeteFinnigan.com Limited

### Agenda

Copyright (c) 2008 PeteFinnigan.com Limited

- Part 1 Overview of oracle security
  - How and why do hackers steal data
  - What are the issues
  - How are databases compromised
- Part 2 Main body of the master class
  - Conducting a security audit of a database
  - What to look for
  - Examples
  - How to look
- What tools
- Part 3 Conclusions
  - What to do when you have a list of problems to fix
  - Deciding what to fix, how to fix, can you fix
  - Basic hardening i.e. these are the things you should really fix

15/09/2008

15/09/2008

Copyright (c) 2008 PeteFinnigan.com Limited

### Overview

- What do I want to achieve today
- Its high level, an audit can take days so we cannot cover it all in around in the short time we have
- Anyone can perform an audit but be realistic at what level
- I want to teach basic ideas
- Ask questions any time you would like to
- Try out some of the tools and techniques yourself

15/09/2008

Copyright (c) 2008 PeteFinnigan.com Limited

### What Is Oracle Security?

- It is about creating a secure database and storing critical / valuable data securely
- To do this Oracle security is about all of these:
  - Performing a security audit of an Oracle database?
  - Securely configuring an Oracle database?
  - Designing a secure Oracle system before implementation?
  - Using some of the key security features
    - Audit, encryption, RBAC, FGA, VPD...
- What is the state of the industry?

15/09/2008

Copyright (c) 2008 PeteFinnigan.com Limited

### Why Do Hackers Steal Data?

- Data is often the target now not system access;
   this can be for The issue is Mrs Smith not Mr DBA
- Identity theft to clone identities
- Theft of data to access money / banks
- http://www.petefinnigan.com/weblog/archives/00 001129.htm - 25 million child benefit identities lost on two discs (not stolen but lost)
- Scarborough & Tweed SQL Injection -<a href="http://doj.nh.gov/consumer/pdf/ScarboroughTweed.pdf">http://doj.nh.gov/consumer/pdf/ScarboroughTweed.pdf</a>

15/09/2008

Copyright (c) 2008 PeteFinnigan.com Limited

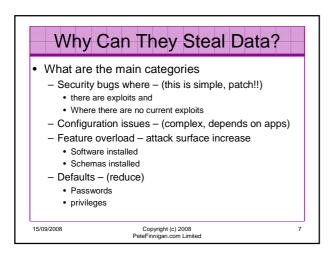

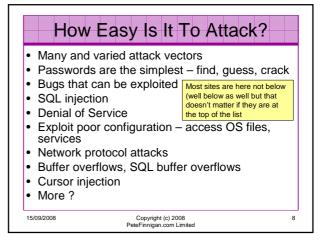

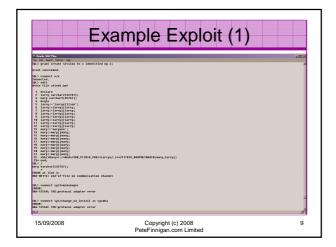

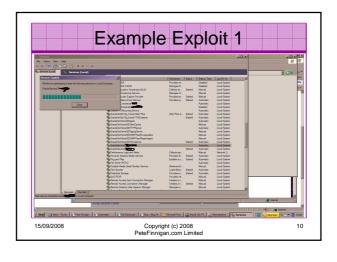

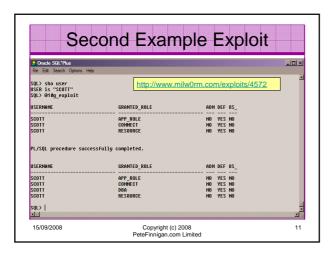

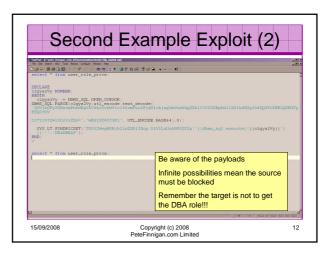

### Internal Or External Attacks

- Internal attacks are shown to exceed external attacks in many recent surveys
- The reality is likely to be worse as surveys do not capture all details or all companies
- With Oracle databases external attacks are harder and are likely to involve
  - application injection of
  - Buffer Overflow or
- Protocol attacks
- Internal attacks could use any method for exploitation. The issues are why:
  - True hackers gain access logically or physically
  - Power users have too many privileges
  - Development staff

15/09/2008

Copyright (c) 2008 PeteFinnigan.com Limited

### Major Issue Is Excessive Privileges / Features

- Just some examples not everything!
- Public gets bigger (figures can vary based on install)
  - 9iR2 12,132
  - 10gR2 21,530 77.4% more than 9iR2
  - 11gR1 27,461 27.5% more than 10gR2
- Many schemas are installed by default
  - 9iR2 @ 30 by default
  - 10gR2 @ 27 by default
  - 11g @ 35 by default

Copyright (c) 2008 PeteFinnigan.com Limited

### Main Issues To Look For

- · Core security issues with the database include:
  - Leaked password hashes
  - Weak passwords and default users
  - Too many features enabled by default
  - Excessive user / schema privileges often
  - No audit enabled to detect issues
  - TNS is an easy target
  - More?

15/09/2008

Copyright (c) 2008 PeteFinnigan.com Limited

### Stay Ahead Of The Hackers

- When deciding what to audit and how to audit a database you must know what to look for:
  - Existing configuration issues and security vulnerabilities are a target
  - Remember hackers don't follow rules
  - Combination attacks (multi-stage / blended) are common
- The solution: Try and think like a hacker be suspicious

15/09/2008

15

17

Copyright (c) 2008 PeteFinnigan.com Limited

16

### The Access Issue

- A database can only be accessed if you have three pieces of information 11gR1 has broken this!!
  - The IP Address or hostname
  - The Service name / SID of the database
  - A valid username / password
- · Lots of sites I see:
  - Deploy tnsnames to all servers and desktops
  - Allow access to servers (no IP blocking)
  - Create guessable SID/Service name
  - Don't change default passwords or set weak ones
  - No form of IP blocking and filtering
- · Do not do any of these!

15/09/2008

Copyright (c) 2008 PeteFinnigan.com Limited

**Tools And Info?** 

- Vulnerabilities and exploits:
  - SecurityFocus www.securityfocus.com
  - Milw0rm www.milw0rm.com
  - PacketStorm www.packetstorm.org
  - FrSirt <u>www.frsirt.com</u>
  - NIST http://nvd.nist.gov
  - CERT www.kb.cert.org/vulns
- Tools we will cover tools later but some include:
  - Scuba
  - CIS Benchmark
- RoraScanner

15/09/2008

Copyright (c) 2008 PeteFinnigan.com Limited

### Part 2 - Performing A Database Audit (1)

- Planning and setting up for An Audit
- Starting the audit
- · Versions, patches and software
- Enumerate users and find passwords
- File system analysis

15/09/2008

Copyright (c) 2008 PeteFinnigan.com Limited

### Part 2 – Performing A Database Audit (2)

### Cont'd...

- Network analysis
- Database configuration
- RBAC and access
- Specialist treatment Audit trail analysis

We will discuss some of these

Copyright (c) 2008 PeteFinnigan.com Limited

### Planning An Audit

- · Create a simple plan, include
  - The environments to test
  - The tools to use
  - Decide what to test and how "deep"
  - The results to expect
  - Looking forward
  - What are you going to do with the results?
- Don't create "war and peace" but provide due diligence, repeatability

15/09/2008

Copyright (c) 2008 PeteFinnigan.com Limited

21

23

### The Environment To Be Audited

- · This is a key decision
- Which environment should be tested?
- A live production system MUST be chosen
- Some elements can be tested in other systems
  - i.e. a complete clone (standby / DR) can be used to assess configuration
  - The file system and networking and key elements such as passwords / users must be tested in production
- · Choose carefully

15/09/2008

Copyright (c) 2008 PeteFinnigan.com Limited

22

Checklists

• There are a few standalone tools available

**Building A Toolkit** 

- · I would start with manual queries and simple scripts such as:
  - www.petefinnigan.com/find\_all\_privs.sql
  - www.petefinnigan.com/who\_has\_priv.sql
  - www.petefinnigan.com/who\_can\_access.sql
  - www.petefinnigan.com/who has role.sql
  - www.petefinnigan.com/check\_parameter.sql
- · Hand code simple queries as well

15/09/2008

Copyright (c) 2008 PeteFinnigan.com Limited

There are a number of good checklists:

CIS Benchmark -

http://www.cisecurity.org/bench\_oracle.html

SANS S.C.O.R.E -

http://www.sans.org/score/oraclechecklist.php Oracle's own checklist -

http://www.oracle.com/technology/deploy/security/pdf/tw

p\_security\_checklist\_db\_database\_20071108.pdf DoD STIG - http://iase.disa.mil/stigs/stig/database-stig-

Oracle Database security, audit and control features -ISBN 1-893209-58-X

15/09/2008

Copyright (c) 2008 PeteFinnigan.com Limited

### Keep It Neutral

- All actions must be read only
- Don't stop / start the database
- · Don't affect the business
- Read only must also not be heavy queries
- · Hands-on and not automated is better
- Remember some things cannot be automated well
- · Automated tools have issues

15/09/2008

Copyright (c) 2008 PeteFinnigan.com Limited 25

### Decide The Scope Of The Test

- What is to be tested?
- The checklists provide extensive lists of checks
- My advice: keep it simple to start with
  - Concentrate on the "LOW FRUIT"
  - Key issues
    - Passwords
    - · Simple configuration issues
    - RBAC issues

15/09/2008

Copyright (c) 2008 PeteFinnigan.com Limited 26

### **Sorting Access**

- Ensure you use a clean PC / Laptop
- Direct SQL\*Net access is required
- · Direct ssh access to the server is required
- · Install a local firewall on the PC
- · Virus scan
- Store the data retrieved in an encrypted drive
- · Open access only for the audit

15/09/2008

Copyright (c) 2008 PeteFinnigan.com Limited 27

### Lining Up The Right People

- Before you start the audit you need the right people available to take part
- You also need the right people to give access permissions and assign rights:
  - DBA for account creation
  - DBA for interview
  - Systems admin to allow server access
  - Security manager for policies
  - Applications / DBA team for application knowledge

15/09/2008

Copyright (c) 2008 PeteFinnigan.com Limited 28

### Results?

- Before you start you should asses what you expect as results
- This drives two things:

An interesting concept!

- The scale of the test
- What you can do with the results
- It should help derive
  - What to test for
  - What to expect
- If you decide in advance its easier to cope with the output (example: if you do a test in isolation and find 200 issues, its highly unlikely anyone will deal with them)

15/09/2008

Copyright (c) 2008

### Starting The Audit

- Get the laptop
- · install tools
- · Lock down the laptop
- Connect to the database
  - Test the connection
  - Test some simple queries to establish the correct levels of access
  - I ask for CREATE SESSION, SELECT ANY TABLE, SELECT ANY DICTIONARY only
- Test ssh access to the server
  - Check the require file systems can be accessed
- This is an important step, not being prepared can waste half a day – tell people in advance

15/09/2008

Copyright (c) 2008 PeteFinnigan.com Limited

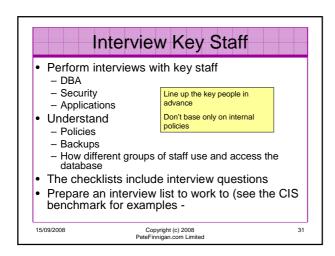

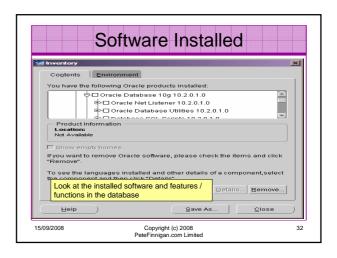

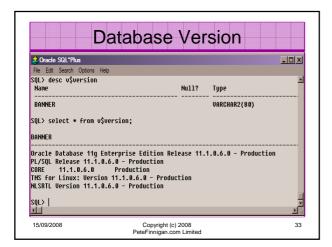

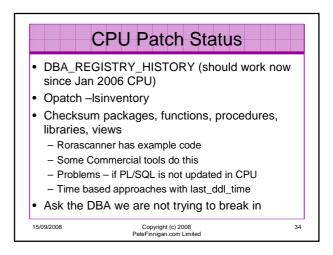

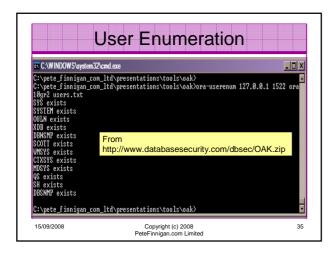

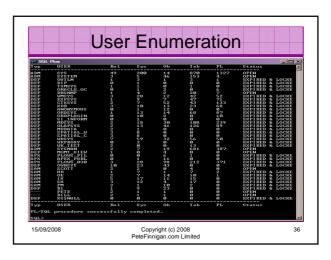

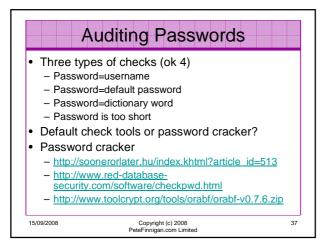

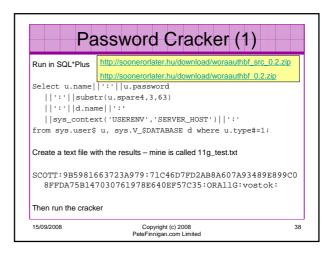

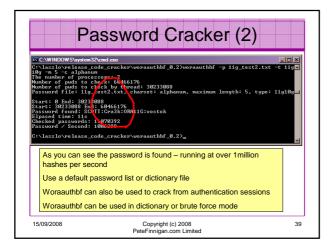

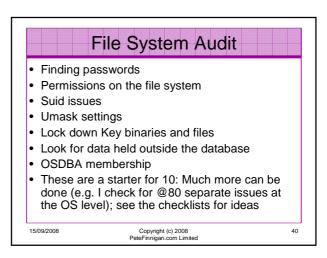

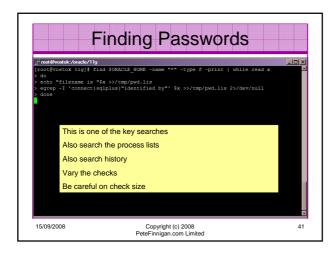

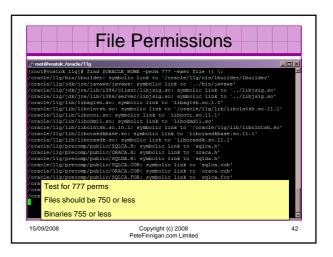

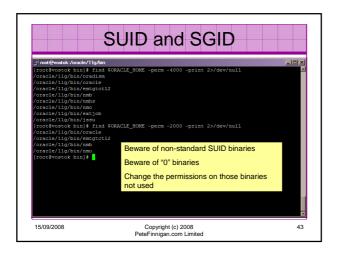

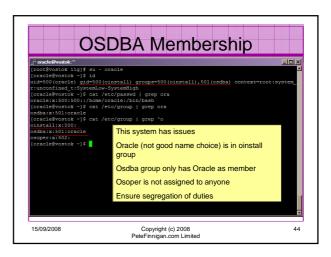

Network Audit

Listener

- port

- listener name

- service name

Listener password or local authentication

Admin restrictions

Extproc and services

Logging on

Valid node checking

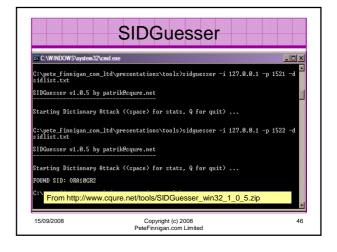

Port, Name and Services

STATUS of the LISTENER

Alias

Version

Production

Start Date

31-OCT-2007 09:06:14

Uptime

0 days 4 hr. 56 min. 27 sec

Trace Level

off

Security

ON: Local 08 Authentication

SNMP

OFF

Listener Parameter File /oracle/11g/network/admin/listener.ora

Listener Log File

/oracle/diag/tnslsnr/vostok/listener/alert/log.xml

Listening Endpoints Summary...

(DESCRIPTION=(ADDRESS=(PROTOCOL=tpc)(KEY=EXTFROC1521)))

(DESCRIPTION=(ADDRESS=(PROTOCOL=tpc)(HOST=vostok)(PORT=1521)))

Service ORAI1G\*, status READY, has 1 handler(s) for this service...

Service 'ORAI1G\*, status READY, has 1 handler(s) for this service...

Service 'ORAI1G\*, status READY, has 1 handler(s) for this service...

Service 'ORAI1G\*, status READY, has 1 handler(s) for this service...

Service 'ORAI1G\*, status READY, has 1 handler(s) for this service...

Service 'ORAI1G\*, status READY, has 1 handler(s) for this service...

15/09/2008

Copyright(c) 2008

47

PeteFinnigan.com Limited

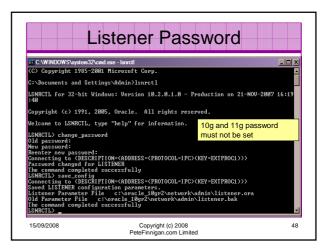

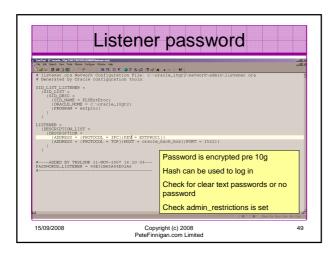

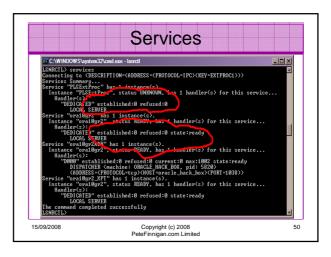

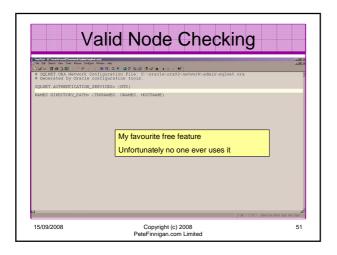

# Database Configuration Audit Use simple scripts or hand coded commands This section can only highlight; use the checklists for a complete list of things to audit Check profiles and profile assignment Check initialisation Parameters Privilege and role assignments Much more — see checklists

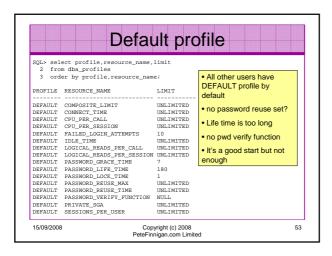

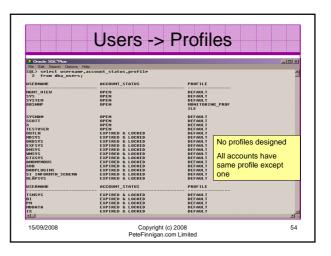

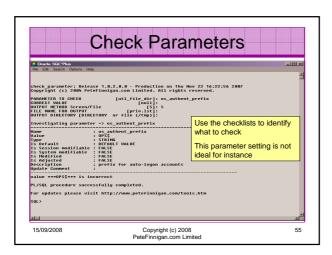

### RBAC And Access Test RBAC assigned to all users Discussed in next slide Again this section is a sample – use the checklists Assess Default privileges Assess access to key roles Assess access to key packages Assess access to key data

Access to Key privileges

## Review the complete RBAC model implemented Understand default schemas installed and why Understand the application schemas Privileges, objects, resources Understand which accounts are Admin / user / Application Admin etc Consider privileges, objects, resources lock accounts if possible – check for open accounts reduce attack surface 15/09/2008 Copyright (c) 2008 PeteFinnigan.com Limited

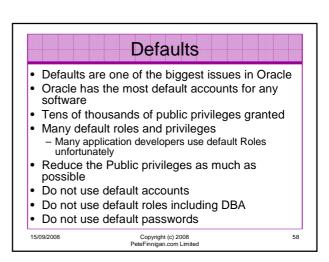

Copyright (c) 2008 PeteFinnigan.com Limited

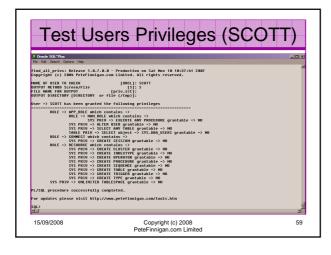

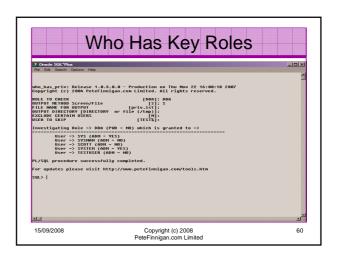

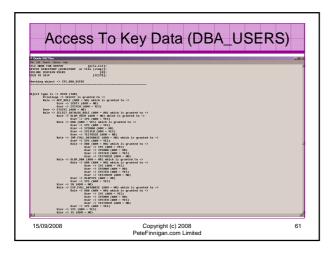

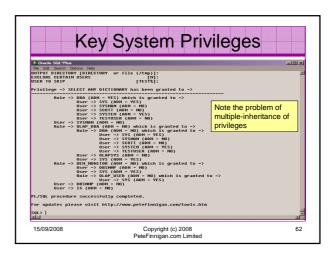

### • Look for key data – Data that has value for the organisation or should be protected due to regulatory requirements - Identify the data - Identify the storage - Identify access paths – DBA\_DEPENDANCIES • Views, procedures - Test RBAC on these objects - Test is encryption is present if necessary

Copyright (c) 2008 PeteFinnigan.com Limited 63

15/09/2008

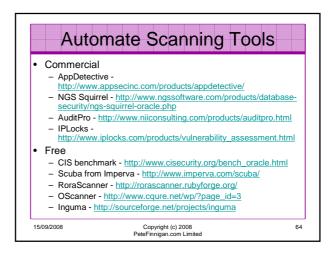

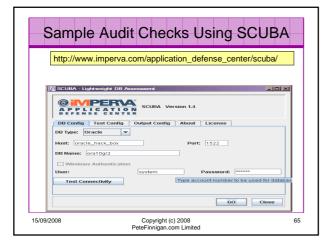

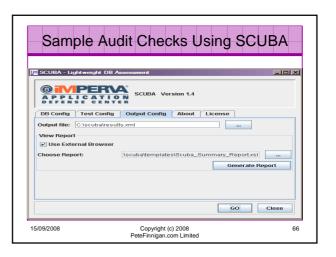

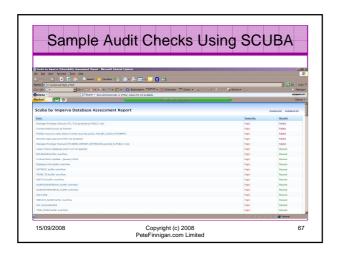

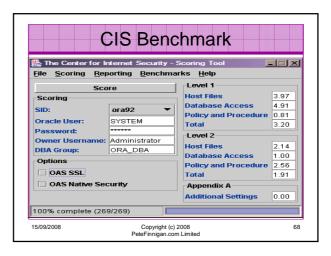

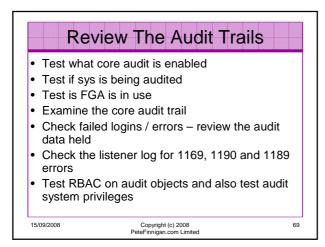

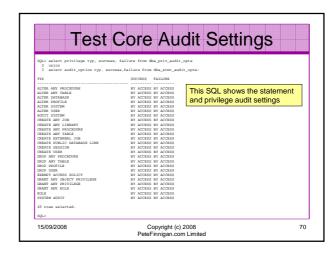

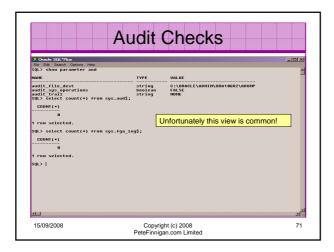

## Stage 3 - What To Do Next? Write up the audit formally Prioritise the findings – Severity 1 – 3? Use internal procedures Other platforms can help (e.g. use your OS experience if you have it) Assess risk This is the hardest part of the audit process

### Create A Policy

- · Perform an Oracle database audit
- Define what the key/critical issues are
- · Determine / decide what to fix
- Work on a top 20 basis and cycle (This is effective for new hardening)
- · Create a baseline standard
  - A document
  - Scripts maybe for BMC
  - Commercial tool such as AppDetective

Copyright (c) 2008 PeteFinnigan.com Limited

### **Decide What To Fix**

- Perform a risk assessment
- My extensive experience of auditing Oracle databases is that there are:
  - Usually a lot of security issues
  - Usually a lot are serious i.e. server access could be gained if the issue is not plugged
     There are constraints on the applications, working
  - practice, practicality of fixing
- The best approach is to classify issues
  - Must fix now (really serious), fix as soon as possible, fix when convenient, maybe more
- · Create a top ten / twenty approach

Copyright (c) 2008 PeteFinnigan.com Limited

### Perform A Risk Assessment

- · To understand what to fix and to what level you must understand risk.
- What is the "cost" to your company / organisation if:
  - A breach occurred
  - A total system loss
- · Cost can include media embarrassment
- Frameworks and tools available CRAMM. CobIT
- · Do it as a simple meeting with the right people

15/09/2008

Copyright (c) 2008 PeteFinnigan.com Limited

77

### Top 10 Approach

- Pick out the top 10 highest severity issues
- Devise solutions that work for all of them
- Roll out the solutions
  - Test
  - Regression test
  - Make live
- Devise automated checks for these ten could be simple scripts
- · Start on the next ten!

15/09/2008

Copyright (c) 2008 PeteFinnigan.com Limited

76

### **Basic Hardening**

- Harden the operating system first
- · Reduce the features and functions installed – on the operating system and in the database
- Review RBAC for all users and group
- Test all user accounts for weak passwords and set strong complex ones

15/09/2008

Copyright (c) 2008 PeteFinnigan.com Limited

Hardening (2)

- Devise profiles for all user groups and implement
- Remove defaults privileges, users, passwords
- Decide on secure configuration settings
- Clean up remove ad-hoc files, scripts, examples
- Create processes and policies to ensure secure data going forward

15/09/2008

Copyright (c) 2008 PeteFinnigan.com Limited

### **Enable Database Auditing**

- Every database I have ever audited has no database audit enabled - ok a small number do, but usually the purpose if for management / work / ??? but not for audit purposes.
- Core audit doesn't kill performance
  - Oracle have recommended 24 core system audit settings since 10gR2 – these can be enabled and added to in earlier databases
  - Avoid object audit unless you analyse access trends then its Ok
- On Windows audit directed to the OS goes to the event
- By default all SYSDBA connections are audited also to the event log on Windows
- · VBScript / SQL can be used to access the event log

Copyright (c) 2008 PeteFinnigan.com Limited

### Conclusions

- We didn't mention CPU's Apply them they are only part of the problem
- Think like a hacker
- Get the basics right first -
  - Reduce the version / installed product to that necessary
  - Reduce the users / schemas
  - Reduce and design privileges to least privilege principal
  - Lock down basic configurations
  - Audit
  - Clean up
- Use a top 10 approach in fixing, it works!

Copyright (c) 2008 PeteFinnigan.com Limited

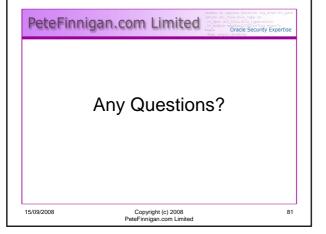

PeteFinnigan.com Limited Contact - Pete Finnigan PeteFinnigan.com Limited 9 Beech Grove, Acomb York, YO26 5LD Phone: +44 (0) 1904 791188 Mobile: +44 (0) 7742 114223 Email: pete@petefinnigan.com 15/09/2008 Copyright (c) 2008 PeteFinnigan.com Limited 82